**Autodesk AutoCAD Crack For PC [2022]**

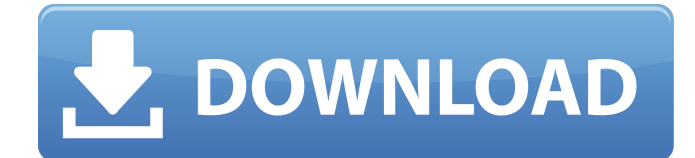

# **AutoCAD Licencia Keygen Descarga gratis [Win/Mac] [Ultimo-2022]**

AutoCAD es un programa de software de dibujo y diseño asistido por computadora (CAD) multiplataforma, y fue desarrollado para las plataformas Windows, macOS, Linux e iOS. Está disponible como aplicación de escritorio, aplicaciones móviles (para dispositivos Android e iOS), aplicación basada en navegador y como servicio en la nube. El software CAD se utiliza para crear, modificar y convertir diseños, así como para simular y visualizar. Como la mayoría de los programas CAD, AutoCAD permite la creación de dibujos en 2D y 3D, o dibujos de modelos en 2D y 3D, incluidos dibujos de ingeniería, diseños estructurales y diseños mecánicos, arquitectónicos y eléctricos. Se utiliza con frecuencia en arquitectura, diseño de interiores, ingeniería y fabricación. AutoCAD estaba disponible como una aplicación independiente o como un complemento comercial y de pago de los otros programas de software CAD principales de la época. Fue lanzado por primera vez en diciembre de 1982, como un programa de escritorio que se ejecuta en microcomputadoras con controladores de gráficos internos. La primera versión de AutoCAD era freeware. En 1983, Autodesk ofreció la funcionalidad completa por un precio de 10.000 dólares estadounidenses; en 1984 se aumentó el precio a US\$20.000 y al año siguiente a US\$60.000. Historia El primer programa de Autodesk se debió en gran medida a la necesidad de ofrecer una solución de dibujo 2D asequible para el mercado de escritorio emergente, en función de la popularidad de la autoedición (DTP) y el software de diseño en esta década. La gerencia de la compañía en ese momento creía que el software de dibujo tradicional estaba siendo dejado atrás por el uso de la tecnología de tabletas de dibujo para tareas de diseño más sofisticadas. El programa originalmente se llamaba AutoEditor. Fue desarrollado originalmente para la computadora personal (PC) Apple II y producido en 4K BASIC. Luego, Autodesk pasó a desarrollar la primera versión más potente de AutoCAD en 1983. Lanzado el 1 de diciembre, el programa era una aplicación BÁSICA de 32K que se ejecutaba en PC Apple II. El nombre AutoCAD era la abreviatura de Auto Code Design, un nombre anterior para el producto.Como la mayoría de los usuarios iniciales eran estudios de arquitectura, los arquitectos eran los usuarios más frecuentes de AutoCAD en ese momento. En 1984, AutoCAD se transfirió a DOS y se lanzó a un precio de 19 500 dólares estadounidenses. Esto llevó a la empresa a ofrecer AutoCAD como programa comercial para sistemas de escritorio. En 1984, Autodesk desarrolló una forma temprana de AutoCAD llamada Auto

# **AutoCAD Gratis [Mac/Win] [Ultimo-2022]**

Apoyo Históricamente, AutoCAD y sus sucesores han ofrecido soporte para el sistema de texto Uniscribe, que aún es compatible con AutoCAD LT y se usa en varios idiomas (inglés, francés, alemán, japonés, coreano, portugués, ruso, español y tailandés). AutoCAD LT se actualizó más tarde para admitir la API de voz y texto de Microsoft multiplataforma más reciente (WinText y Speech) y las fuentes FreeType OpenType. Dado que AutoCAD ahora es un producto multiplataforma, también se proporciona soporte de AutoCAD para Mac OS X e iOS, aunque generalmente solo lo usan los proveedores y no el producto AutoCAD en sí. Como todas las aplicaciones de Microsoft Windows, AutoCAD está diseñado para ser compatible con versiones anteriores. Como resultado, las versiones anteriores seguirán funcionando a medida que las actualizaciones de AutoCAD estén disponibles, aunque es posible que se impongan algunas limitaciones como resultado de este requisito. AutoCAD usa su propia DLL y DEVMODE para los modos cliente y servidor. Para evitar problemas de seguridad, la última versión común fue AutoCAD 2009. El soporte para AutoCAD 2010 finalizó el 9 de julio de 2014, aunque está disponible a través del sitio de descarga. El soporte para AutoCAD 2015 finalizó el 21 de julio de 2016, aunque está disponible a través del sitio de descarga. AutoCAD LT ha sido reemplazado por AutoCAD WS, y finaliza el soporte para AutoCAD LT y los sistemas operativos Windows más antiguos. Licencia Versión de prueba gratuita Como la mayoría del software de Microsoft Windows, AutoCAD viene con una versión de prueba gratuita de 30 días. La versión de prueba limita a dos el número de usuarios que pueden trabajar simultáneamente en el mismo dibujo, y una vez que finaliza el período de 30 días, o si más de dos usuarios intentan abrir el mismo dibujo simultáneamente, el archivo se cerrará y no se podrá se volverá a abrir hasta que se compre la licencia completa de AutoCAD. La siguiente tabla muestra la lista de funciones proporcionadas en cada versión principal de AutoCAD y AutoCAD LT. Algunas características de AutoCAD están disponibles por una tarifa adicional.Por ejemplo, la función de plantillas de dibujo en AutoCAD viene con una licencia anual y la función CAMEO está disponible con una licencia perpetua. Licencia de por vida AutoCAD LT tiene una licencia anual no renovable que permite el uso simultáneo e ilimitado del software por parte de un solo usuario o una sola instalación en una sola computadora. No hay límite para el número de usuarios simultáneos o 27c346ba05

## **AutoCAD Crack + Keygen para (LifeTime) Descarga gratis**

Ejecute AEFIP.exe (desde keygen) para generar el archivo (o ) Abra cualquier editor de texto o Microsoft Excel para pegar el archivo (o ) Guardar como ENTRADA.CPX Guarde INPUT.CPX como el archivo INPUT.CPX Abra INPUT.CPX, se le pedirá que ejecute el programa Tenga en cuenta que el tamaño mínimo del archivo de entrada que puede tener el archivo (o ) es 35677556. El tamaño pequeño del archivo (o ) es para reducir el tiempo necesario para generarlos. Uso Solo para Autodesk AutoCAD y AutoCAD LT, AutoCAD 2009 y AutoCAD 2010 Una copia del archivo de control de Autocad AutoCAD 2012 (AAC2012) se ubicará en {srcdir}/reference/keygen/AAC2012. Si no se encuentra el archivo, será el archivo AAC2012.CPX generado y se colocará en {srcdir}/reference/keygen/AAC2012.CPX. Para Autodesk Inventor y Autodesk Fusion 360, solo Autodesk Inventor 2016 El archivo se ubicará en {srcdir}/reference/keygen/INV2016.CPX. notas en autocad El archivo (o ) debe guardarse en formato Autocad.caf. en autocad lt El archivo debe guardarse en formato Autocad LT.cpx. en autocad 2011 El archivo debe guardarse en formato Autocad LT.cpx. en autocad 2012 El archivo debe guardarse en formato Autocad LT.cpx. en autocad 2013 El archivo debe ser

#### **?Que hay de nuevo en el?**

Dia2: Cree, optimice, publique y comparta los mismos archivos DWG o DWF interactivos, escalables y multiplataforma, en cualquier dispositivo, para cualquier aplicación o plataforma con Dia2. Cree bloques de construcción reutilizables, incluidos estilos de dibujo, estilos de texto y más, con una interfaz intuitiva y fácil de usar. (vídeo: 1:35 min.) Dibujo vectorial: Junto con el recientemente lanzado cadLab 2020: Sketchpads, obtenga un adelanto de cómo la nueva herramienta de dibujo vectorial agregará una manera fácil de crear formas complejas y aumentar su creatividad. (vídeo: 2:00 min.) Grupo: Seleccione automáticamente varios objetos y use un comando de grupo inteligente para moverlos o seleccionarlos todos fácilmente, de manera rápida y eficiente. Habilite varios grupos, coloque los comandos en los grupos e incluso cree un grupo compuesto a partir de dos o más grupos, con un solo comando. (vídeo: 1:10 min.) Coordenada X: Usa constantemente el lugar decimal al expresar coordenadas. El valor de la coordenada en una coordenada x en, por ejemplo, un espacio de 20 píxeles es 20,00. Este pequeño cambio en el pensamiento puede mejorar drásticamente la velocidad y precisión de sus diseños y trabajos. (vídeo: 1:01 min.) Eliminar con relación: Utilice la nueva opción, Eliminar con relación, para eliminar objetos existentes que se colocaron en relación con otros objetos, como paredes u otros edificios. Esta es una opción avanzada, por lo que le recomendamos que dedique más tiempo a aprenderla y usarla regularmente hasta que pueda usarla con confianza en sus diseños. (vídeo: 1:20 min.) Editar posición de línea: Utilice la función Editar posición de línea para realizar ediciones precisas de forma fácil y rápida en las líneas que se ejecutan a través de su dibujo CAD. Ahora, puede determinar fácilmente la ubicación exacta de la línea dentro de la ruta de la línea y realizar ediciones precisas, prácticas y de calidad. (vídeo: 1:31 min.) Seleccionar línea: Seleccione una línea en su dibujo CAD y descubra con qué facilidad puede crear patrones y selecciones, como la letra "S". (vídeo: 1:32 min.) Modelo tridimensional: Utilice el nuevo comando Modelado para explorar diferentes estilos de modelado 3D. Esta aún no es una herramienta, pero pronto podrás crear y manipular modelos 3D en tus diseños de forma rápida y sencilla.

### **Requisitos del sistema:**

Se recomienda el mouse y el teclado originales de Microsoft El requisito mínimo del sistema es un procesador i5-6500 o superior, 8 GB de RAM, 25 GB de espacio libre en disco Actualización de aniversario de Windows 10 (1607) o posterior unidad de DVD-ROM Los requisitos mínimos del sistema operativo Microsoft Windows 10, Windows 8.1 o Windows 7 SP1 (32 bits y 64 bits) RAM de 2GB 500 MB de espacio en disco duro unidad de DVD-ROM Dispositivos de entrada: teclado y mouse para un completo

Enlaces relacionados:

<https://offbeak.com/wp-content/uploads/2022/06/helshall.pdf> <http://freemall.jp/autodesk-autocad-23-0-crack-clave-de-activacion-gratis.html> <http://valentinesdaygiftguide.net/?p=24830> <https://emealjobs.nttdata.com/pt-pt/system/files/webform/gerlnell265.pdf> <https://www.theblender.it/autodesk-autocad-2022-24-1-crack-con-clave-de-producto/> <https://www.2tmstudios.com/wp-content/uploads/2022/06/ladjai.pdf> <https://practicalislam.online/wp-content/uploads/2022/06/irenellr.pdf> <https://www.careerfirst.lk/sites/default/files/webform/cv/lasirvi628.pdf> <https://kramart.com/autocad-crack-licencia-keygen-descargar/> <https://greybirdtakeswing.com/autodesk-autocad-23-0-crack-mac-win/> <https://43gear.com/autocad-2023-24-2-crack-clave-de-producto-completa-descargar-2022-nuevo/> <https://www.smc-sheeva-marketing-co-ltd.com/advert/autodesk-autocad-crack-con-keygen-x64/> <https://www.careerfirst.lk/sites/default/files/webform/cv/vitaima430.pdf> <https://43gear.com/autocad-clave-de-producto-for-windows-ultimo-2022/> <https://customaffiliations.com/wp-content/uploads/2022/06/yitzfio.pdf> <https://theludwigshafen.com/autodesk-autocad-2022/> <https://www.clc2.com/sites/default/files/webform/resumes/autocad.pdf> <https://www.careerfirst.lk/sites/default/files/webform/cv/urzrach143.pdf> <https://xn--traspasosenespaa-lub.com/wp-content/uploads/2022/06/igasvan.pdf> [https://www.artec3d.com/it/system/files/webform/business\\_development/autocad\\_18.pdf](https://www.artec3d.com/it/system/files/webform/business_development/autocad_18.pdf)